# **BINPPF**

## PURPOSE

Compute the binomial percent point function.

# **DESCRIPTION**

The binomial distribution is used when there are exactly two mutually exclusive outcomes of a trial. These outcomes are often called successes and failures. The binomial probability distribution is the probability of obtaining x successes in n trials. It has the following probability density function:

$$
b(x;p,n) = {n \choose x} p^x (1-p)^{(n-x)}
$$
 (EQ 8-120)

where p is the probability of a success on a single trial and  $(n \times)$  is the combinatorial function of n things taken x at a time. It has the formula:

$$
\binom{n}{x} = \frac{n!}{x!(n-x)!}
$$
 (EQ 8-121)

The percent point function is calculated numerically. The input value is a real number between 0 and 1.

## SYNTAX

LET <y2> = BINPPF(<y1>,<p>,<n>) <SUBSET/EXCEPT/FOR qualification>

where  $\langle y1 \rangle$  is a variable, a number, or a parameter in the range 0 to 1;

 $<$ y2> is a variable or a parameter (depending on what  $<$ y1> is) where the computed binomial ppf value is stored;  $\langle p \rangle$  is a number or parameter that is the probability of success on a single trial (it should be between 0 and 1);  $\langle n \rangle$  is the number of trials;

and where the <SUBSET/EXCEPT/FOR qualification> is optional.

## EXAMPLES

LET  $A = BINPPF(0.9, 0.5, 50)$ LET  $X2 = BINPPF(X1, 0.7, 100)$ 

## DEFAULT

None

## SYNONYMS

None

## RELATED COMMANDS

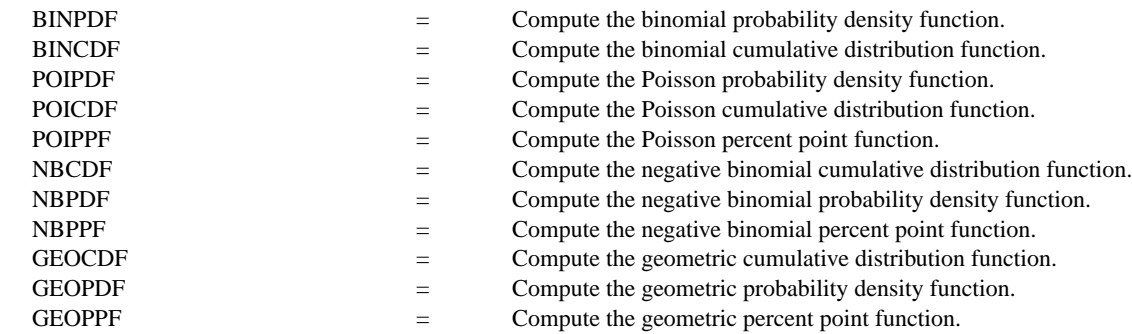

# **REFERENCE**

"Discrete Univariate Distributions," Johnson and Kotz, Houghton Mifflin, 1969 (chapter 3).

## APPLICATIONS

Data Analysis

# IMPLEMENTATION DATE

94/4

# PROGRAM

XLIMITS 0 1 MAJOR XTIC NUMBER 6 MINOR XTIC NUMBER 1 XTIC DECIMAL 1 TITLE AUTOMATIC X1LABEL PROBABILITY Y1LABEL NUMBER OF SUCCESSES PLOT BINPPF(X,  $0.5,50$ ) FOR  $X = 0.0111$ 

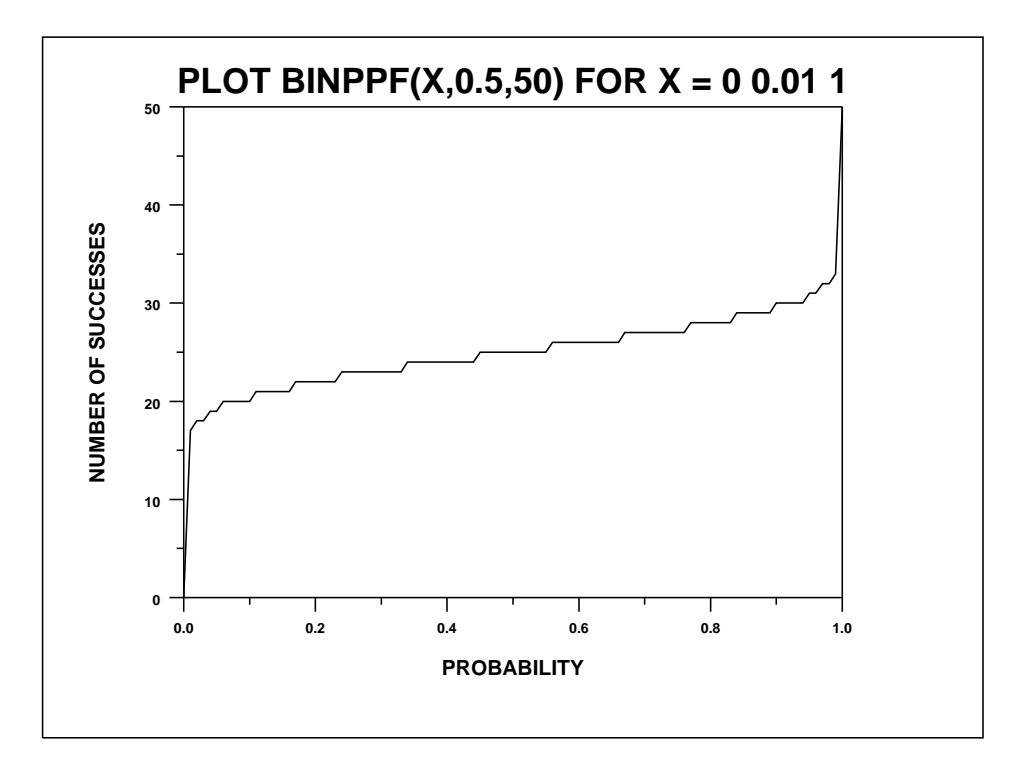